# **CUSTOMER MANAGEMENT SYSTEM**

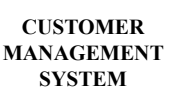

*The CUSTOMER MANAGEMENT SYSTEM is used to maintain a list of customers' names, addresses, special pricing, Material Safety Data Sheets database and other pertinent data. This information base is used any time customer data is needed by other software systems.*

*Various listings and reports can be produced in addition to mailing labels, barcode labels, and mass mailings. Customer information can be searched for or printed by ID, Name, Street Address, City/ State or ZIP code.*

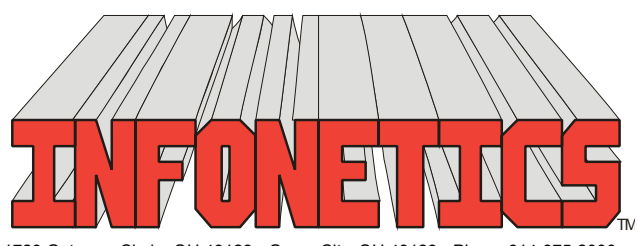

1729 Gateway Circle, OH 43123 • Grove City, OH 43123 • Phone 614-875-2006 www.infonetx.com • e-mail: info@infonetx.com • Fax 614-875-7761

# **CUSTOMER MANAGEMENT MENU**

# **EDITING PROGRAMS**

- • The **EDIT CUSTOMER MASTER FILE** program is used to add, change, delete or view information in the master customer database.
- • The **CUSTOMER PRICING FILES** contain special customer prices which supersede the standard prices in the INVENTORY CON-TROL SYSTEM.
- • The **PURCHASE ORDER FILE** contains customers' purchase orders and descriptions.
- • The **CUSTOMER MSDS FILE** contains a database of Material Data Safety Sheets each customer has received, along with which invoice number and date. The ORDER/INVOIC-ING SYSTEM automatically monitors and updates this database.

# **REPORTS**

- • The **CUSTOMER MASTER LISTING** lists all data associated with selected customers.
- • The **CUSTOMER LABELS** and **BARCODE LABELS** programs create 1" high by 3.5" wide mailing labels (one-up) and 1" high by 2.4" wide barcode labels.
- The **CUSTOMER SHORT LISTING** lists the customer's name, type/rep/territory/state codes, and flags in a one-line format.
- The **CUSTOMER ADDRESS LISTING** lists the customer's name and address only, in a one line format.
- The **CUSTOMER NOTES LISTING** lists up to 250 lines of customer notes, one customer per page.
- • The **CUSTOMER PRICE LISTING** and **CUSTOMER PRICE INCREASE** list special customer pricing. Can also automatically change pricing by percentage for selected customers.
- The **CUSTOMER MSDS LISTING** lists the Material Safety Data Sheet ID's sent to each customer..
- The **MASS MAILING MEMOS** is used to merge the customer database with a customized form letter, printing one custom letter for each selected customer.

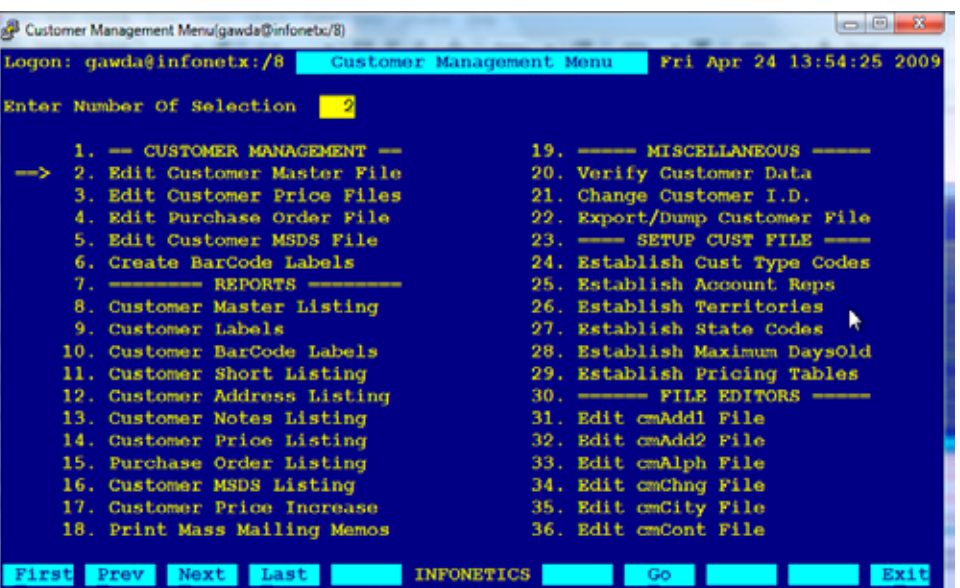

CUSTOMER MANAGEMENT MENU

## **MISCELLANEOUS**

- • The **VERIFY CUSTOMER DATA** program is a maintenance program to ensure internal integrity in the customer database.
- The **CHANGE CUSTOMER ID** program is used to change a customer's 6-character ID throughout the entire database.

## **SetUP Cust file**

• **ESTABLISH** programs facilitate global database changes to customer profile support fields Type, Reps, Territories State Tax AR Warning and contract/special pricing tables.

## **FILE EDITORS**

FILE EDITORS provide low level access to the database for programmer/system administrator use only.

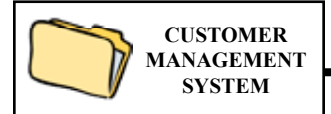

## The EDIT CUSTOMER MASTER FILE

program is used to add, change, delete or view information in the master customer database.

- • Each customer is identified by a six character **customer ID** and up to 4 digit **ship-to ID**.
- • **Detailed information** includes: Name, address, contact, telephone and facsimile numbers.
- • **Open and Close dates** (first and last date of business).
- • **Last and Next Call dates** for telemarketing, collections or customer service record keeping, scheduling and reports.
- • **Comment Field** for brief customer related notes, alerts Order/Invoicing to special conditions.
- Tax ID Number (Tax Exemption Certificate).
- • **Credit limit**, **max days** and **budget payment amount**.
- • Customer Type, Account Rep, State and Territory codes.
- • **Nine general purpose flags** available. Used for COD, discounts, tax status, etc.
- • Four optional lines for **billing name and address**.
- • **Automatically assigns** alphabetic customer ID.
- • **Quick sorting** by Customer ID, Name, Address, City/State, ZIP code .
- Up to 1000 general purpose note lines available for additional information.

The CUSTOMER VIEW SCREEN is used to locate customer information in the Customer Database. This view screen is accessible from all software packages to allow quick searching and viewing of customer information.

- • **Accessible ANYWHERE** a Customer ID is needed.
- • Can be **viewed by Customer ID or Name/**or any **Portion of Name**.
- • Can also be viewed by **any portion** of Address Line 1, Address Line 2 (**P.O. Box**), **City/State/Zip Code**, **Contact** name or **Telephone** number.
- • Customer **Contact and Telephone** available for handy on-line reference.

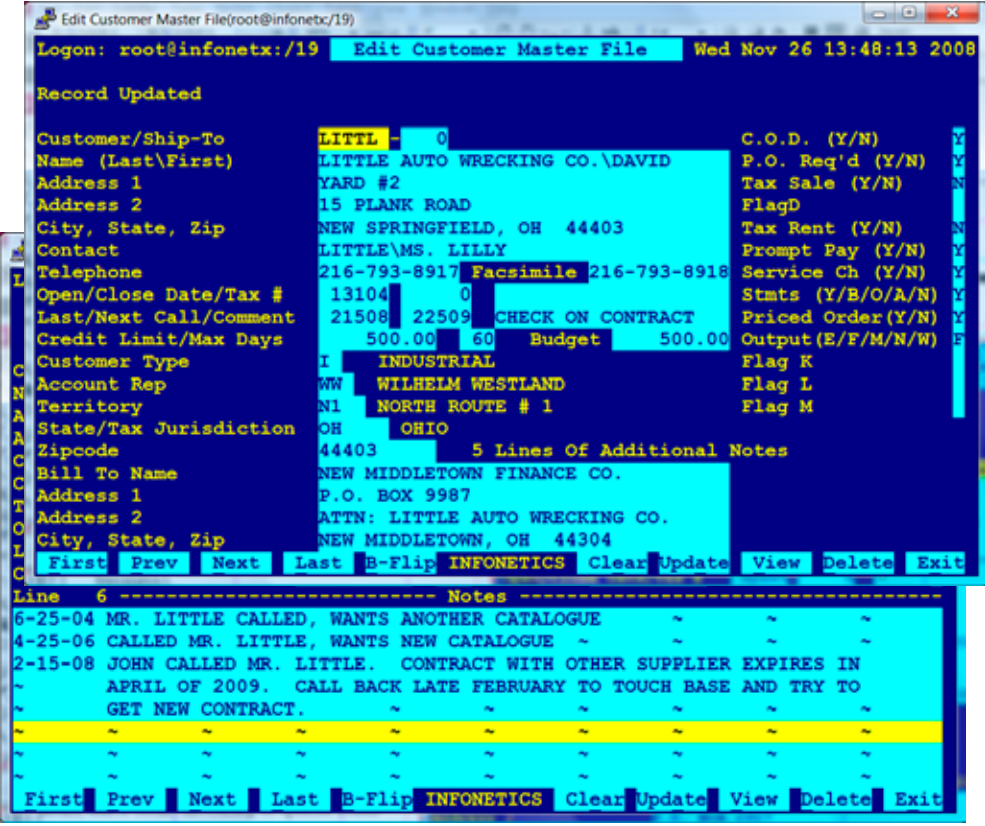

#### EDITING SCREEN: CUSTOMER MASTER FILE WITH NOTES

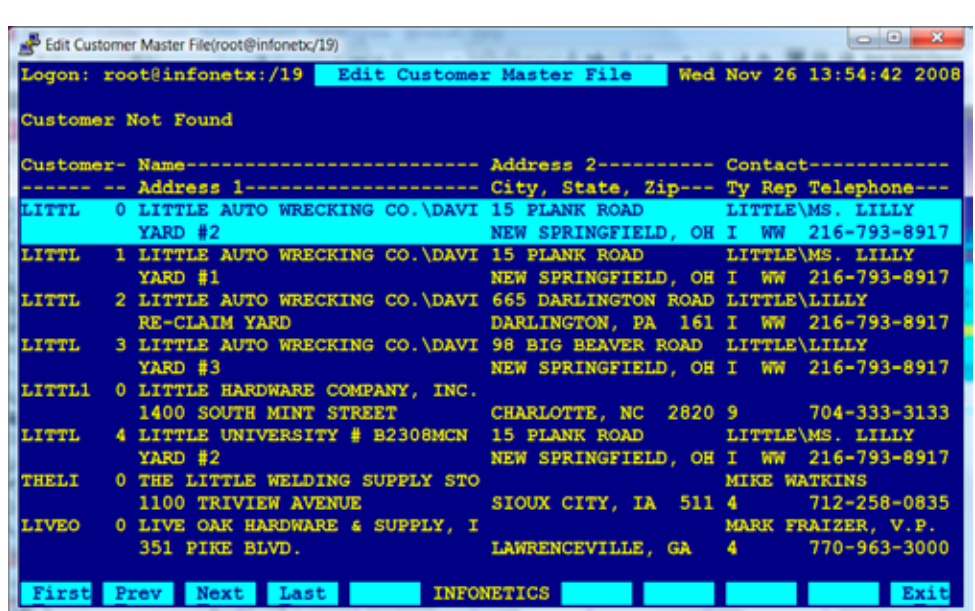

VIEW SCREEN: CUSTOMER MASTER FILE

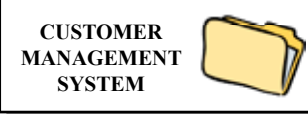

The CUSTOMER PRICE FILE contains special customer prices which supersede the standard prices in the INVENTORY CONTROL SYSTEM. These prices can be specified in a variety of ways.

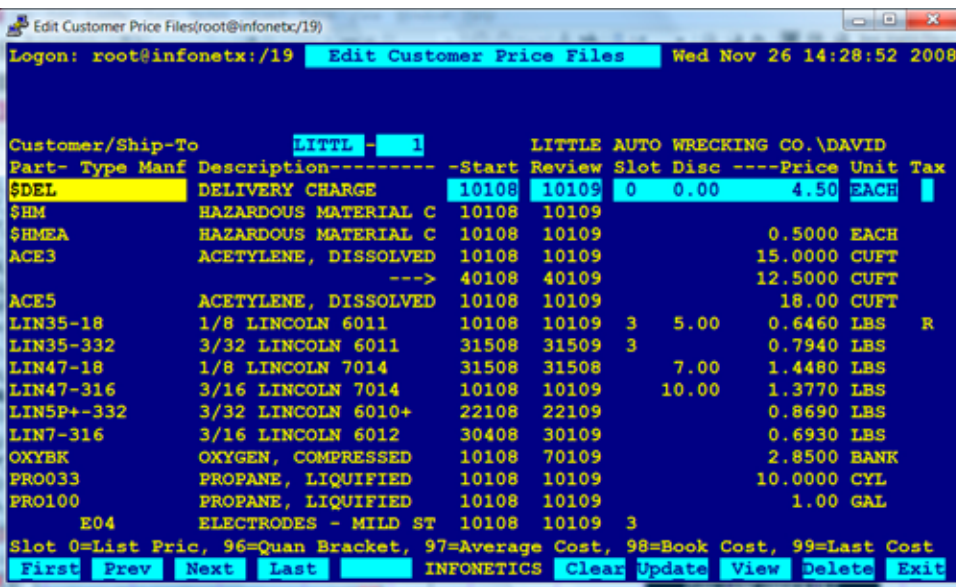

#### EDITING SCREENS: CUSTOMER PRICING FILES

- • Storewide **global pricing** can be set for a part or group of parts which overrides customer special pricing.
- • Pricing files permit **overriding of tax status**. This permits a customer to be taxable for everything except those parts specified or vice-versa.
- • Each special price has a start date that triggers when the price becomes effective and a review date for scheduled re-evaluation.

# **PURCHASE ORDER FILE**

The PURCHASE ORDER FILE contains a customer's blanket purchase orders and descriptions.

- Can be accessed from the ORDER/INVOIC-ING SYSTEM for easy selection.
- • Integrates with the CYLINDER CONTROL SYSTEM which selects the P.O. entry associated with the word "RENT" for automatic application to the rental, demurrage and lease invoices..

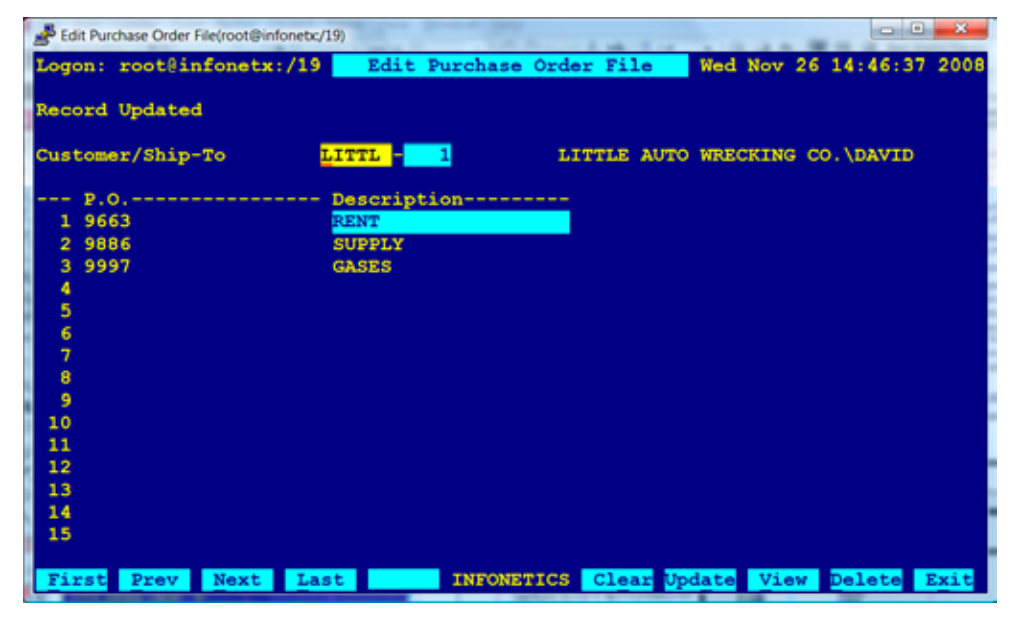

## EDITING SCREEN: CUSTOMER PURCHASE ORDER FILE

• Special **Customer Gas Prices** by specific part ID allows the multiplier and units to be changed.

- Special **Supply Part Prices** by specific part ID allows prices to be stated exactly. Also provides customer part number/your part number conver sion.
- Special **Product Type Prices** allows specifying prices by group for similar products.
- Special **Manufacturer Prices** allows specifying prices by group for a specific manufacturer.
- Prices can be specified as follows:
	- By **specific price** (example: \$4.75)

 - By**slot or quantity bracket** (example: 3rd slot)

- By **percent** (example: 10% Off List)
- By **slot & percentage** (example: 3rd bracket plus 5%)
- By **cost-plus** pricing
- Controls for **above/below quantity, price or volume** presets.

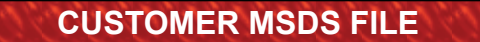

**CUSTOMER MANAGEMENT SYSTEM**

The CUSTOMER MSDS FILE contains a database of Material Data Safety Sheets each customer has received, along with which invoice number and date.

- ORDER/INVOICING system automatically monitors and updates the MSDS file.
- MSDS can be printed concurrently with invoice creation.

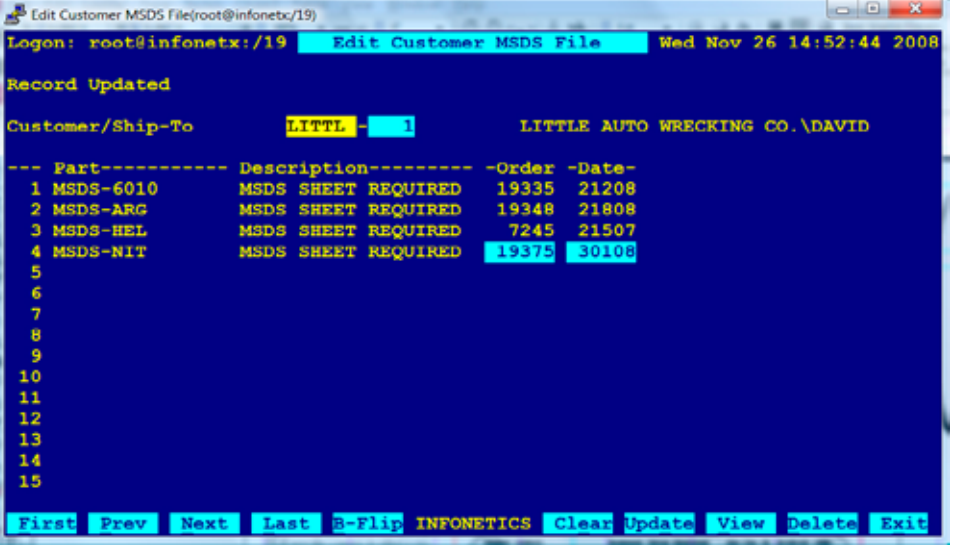

EDITING SCREEN: CUSTOMER MSDS FILE

# **CUSTOMER PRICE INCREASE FILE**

The CUSTOMER PRICE INCREASE FILE provides a means to adjust a customer's or a range of customers'special gas prices as set in the Customer Price File.

- Adjustments can be made by a percentage or by a flat amount.
- • Can be restricted to a specific customer or group of customers by a number of common customer profile properties.
- Can be restricted to a specific part or group of parts by a number of part profile properties.
- • Output can be directed to the screen, .PDF preview, any printer, fax, email or a networked harddrive on the server.

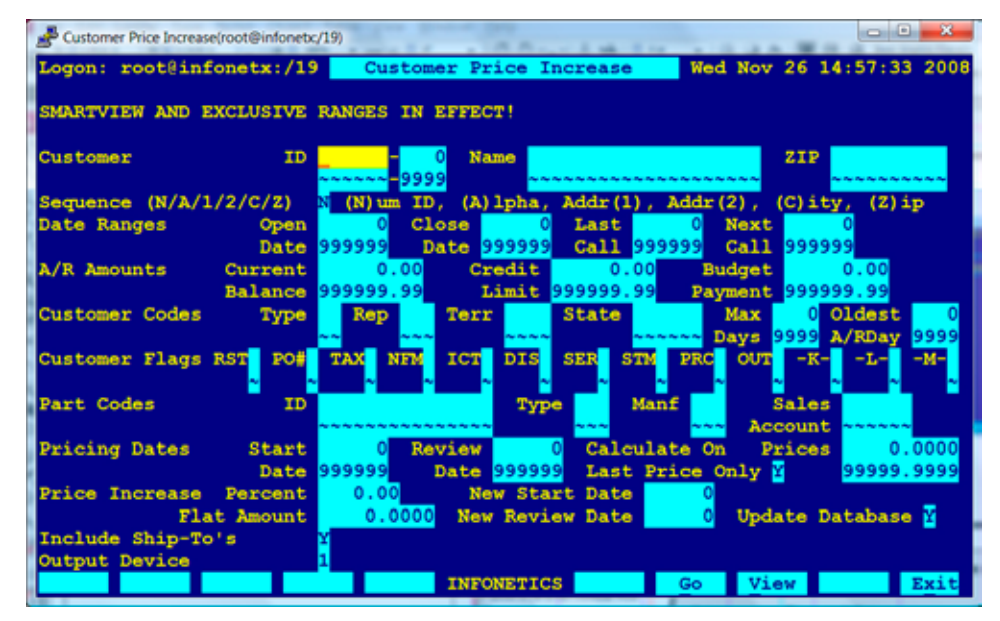

SETUP SCREEN: CUSTOMER PRICE INCREASE

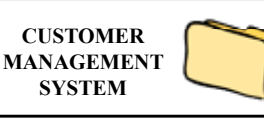

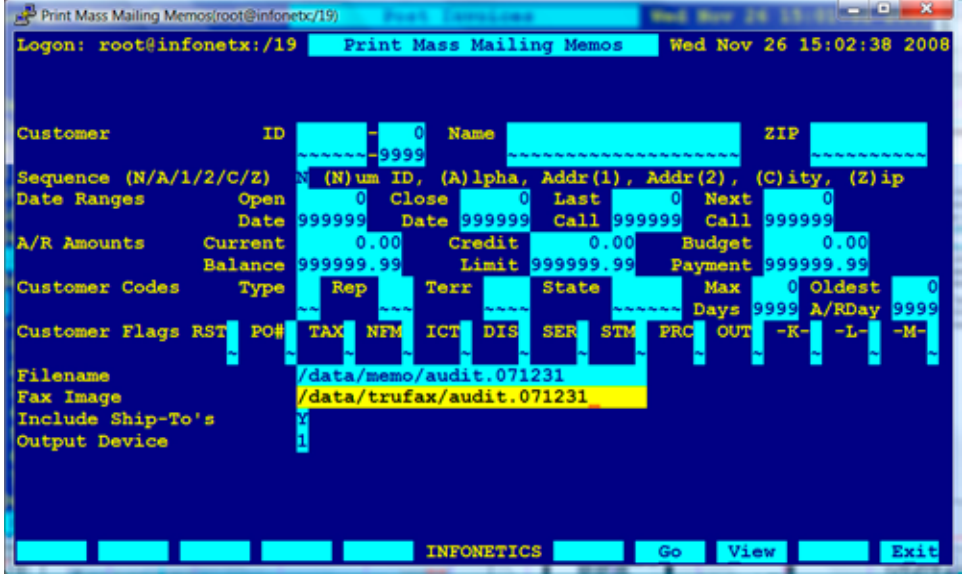

#### EDITING SCREEN: RAW FORM LETTER

The MASS MAILING SYSTEM is used to generate, in one operation, a **customized letter** for a select group of customers in the CUS-TOMER MANAGEMENT SYSTEM.

- First, using the MEMO/MESSAGE MANAGER, create **a form memo** with **embedded substitution macros** for customizing the letter.
- Then, run the program "PRINT MASS MAILING MEMOS" to **merge the customer data** with the form memo and print it.

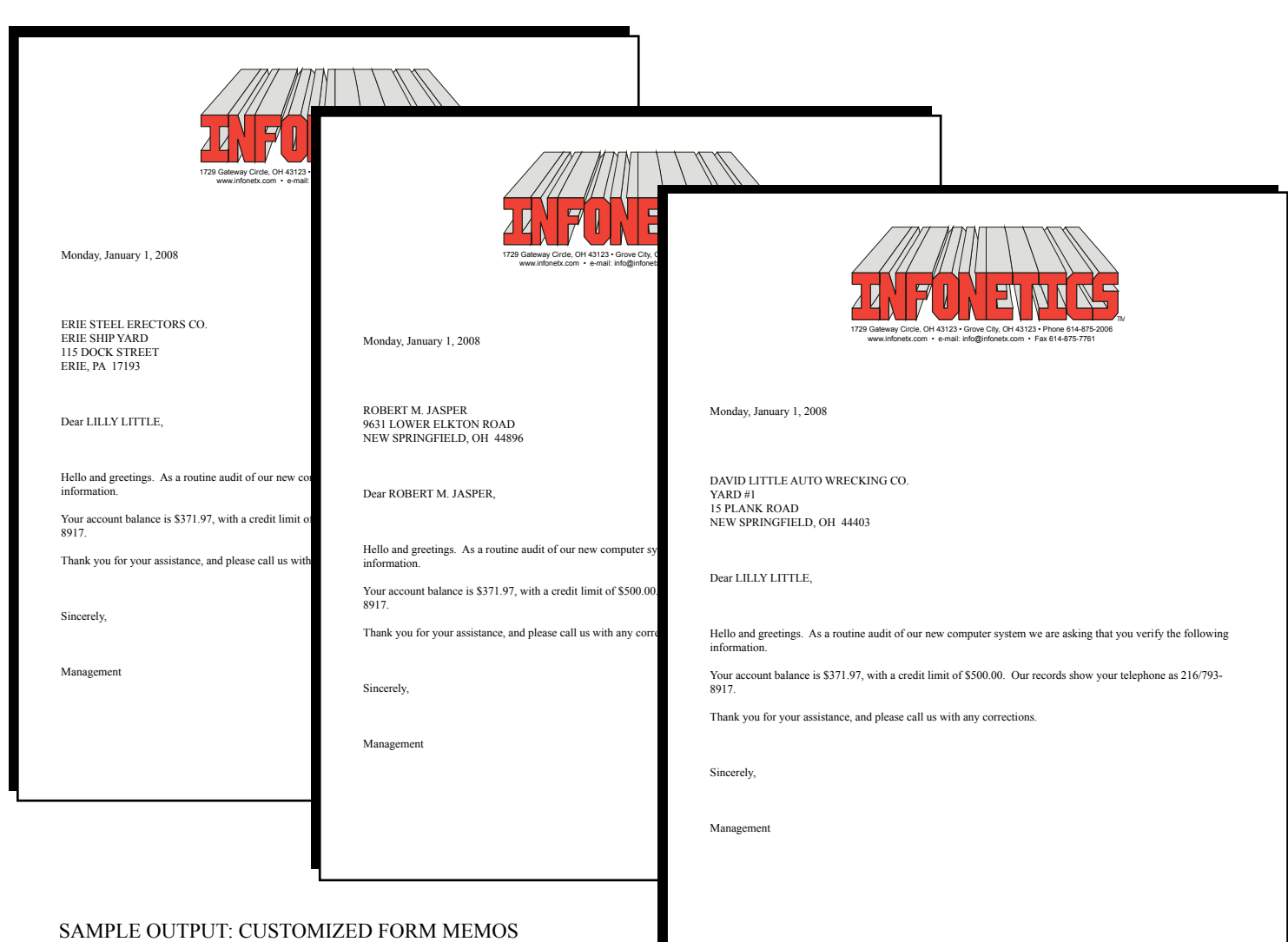

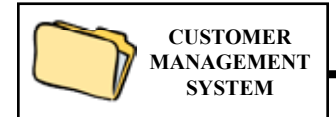

The CUSTOMER REPORTS/LISTINGS programs are used to generate reports of customer information.

- • **Numerous formats and options**.
	- – **Master Listing**; all data associated with a customer.
	- **Labels**; 1" high by 3.5" wide mailing labels (one-up) and 1" high by 2.4" wide barcode labels.
	- – **Short Listing**; name, type/rep/territory/ state codes, and flags in a one line format.
	- Address Listing; name and address only in a one line format.
	- – **Notes Listing**; up to 250 lines of customer notes, one customer per page.
	- – **Price Listing**; provides specific customer special pricing information including profitability analysis and prices due for review.
- • All **listings can be sorted** by customer ID, name, street address, city/state, or by ZIP code.
- • Can be **restricted** to specific sub-sets of customers.
- • Output can be directed to the screen, any printer, .PDF preview, fax, email or a networked harddrive on the server.

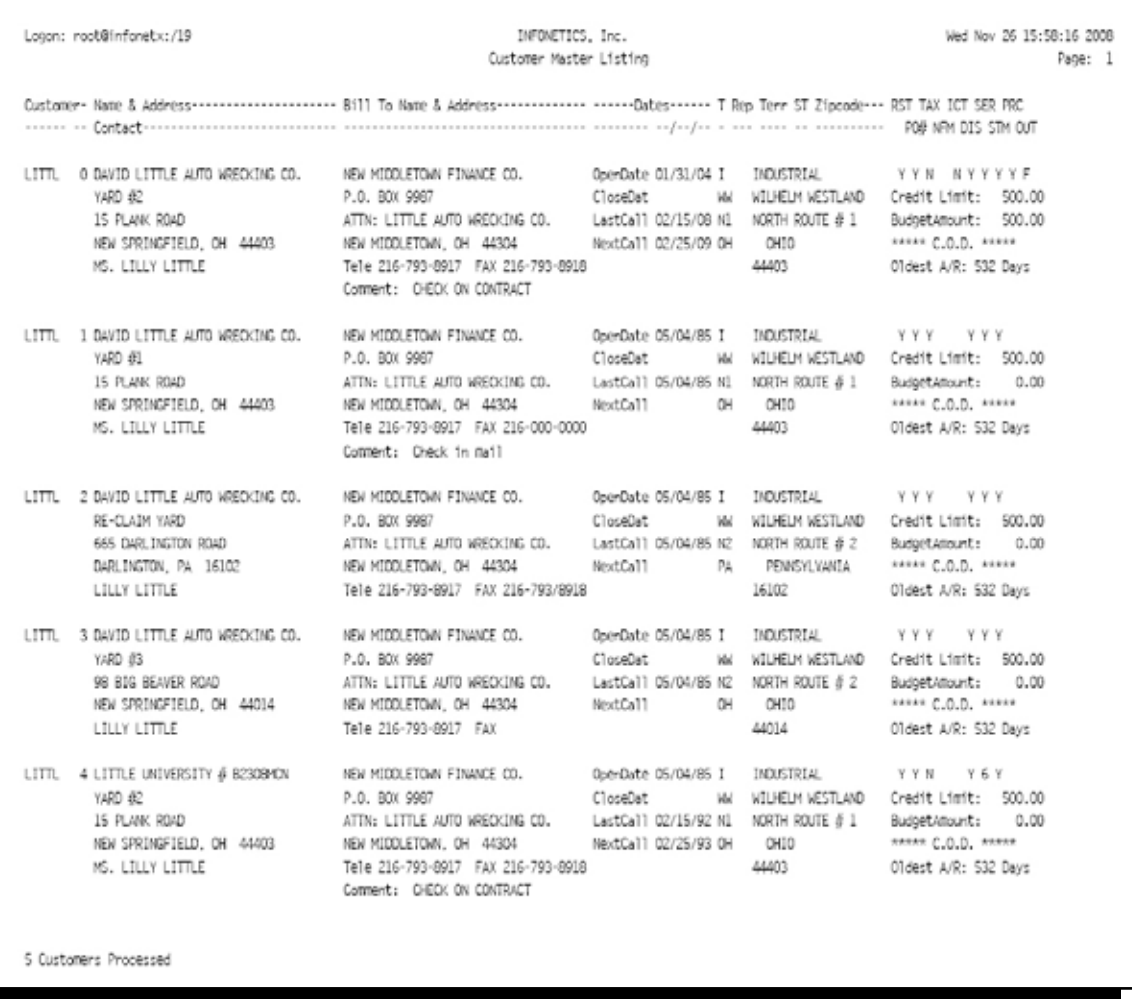

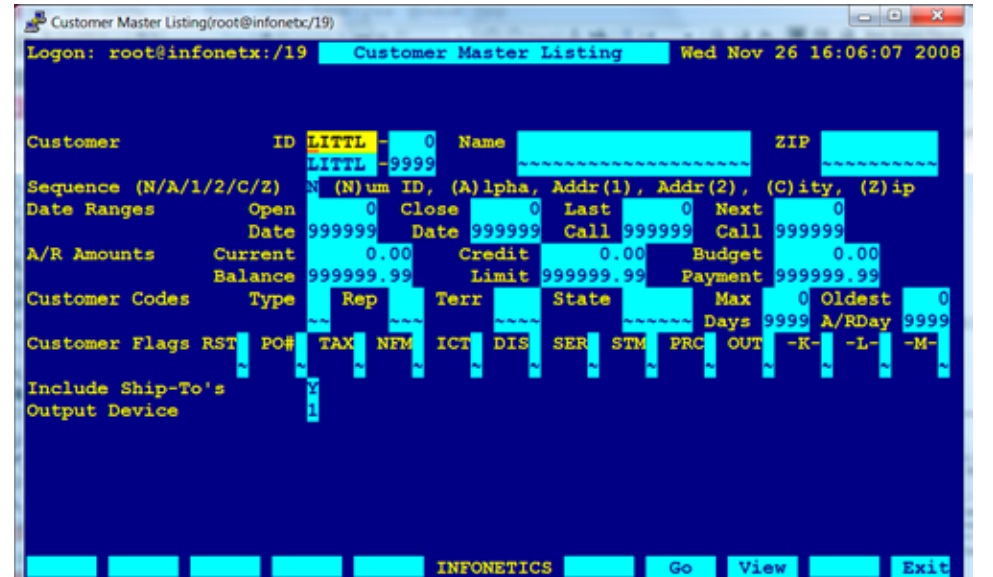

SETUP SCREEN: CUSTOMER MASTER LISTING

#### SAMPLE OUTPUT: CUSTOMER MASTER LISTING

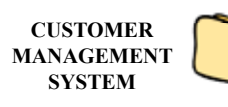

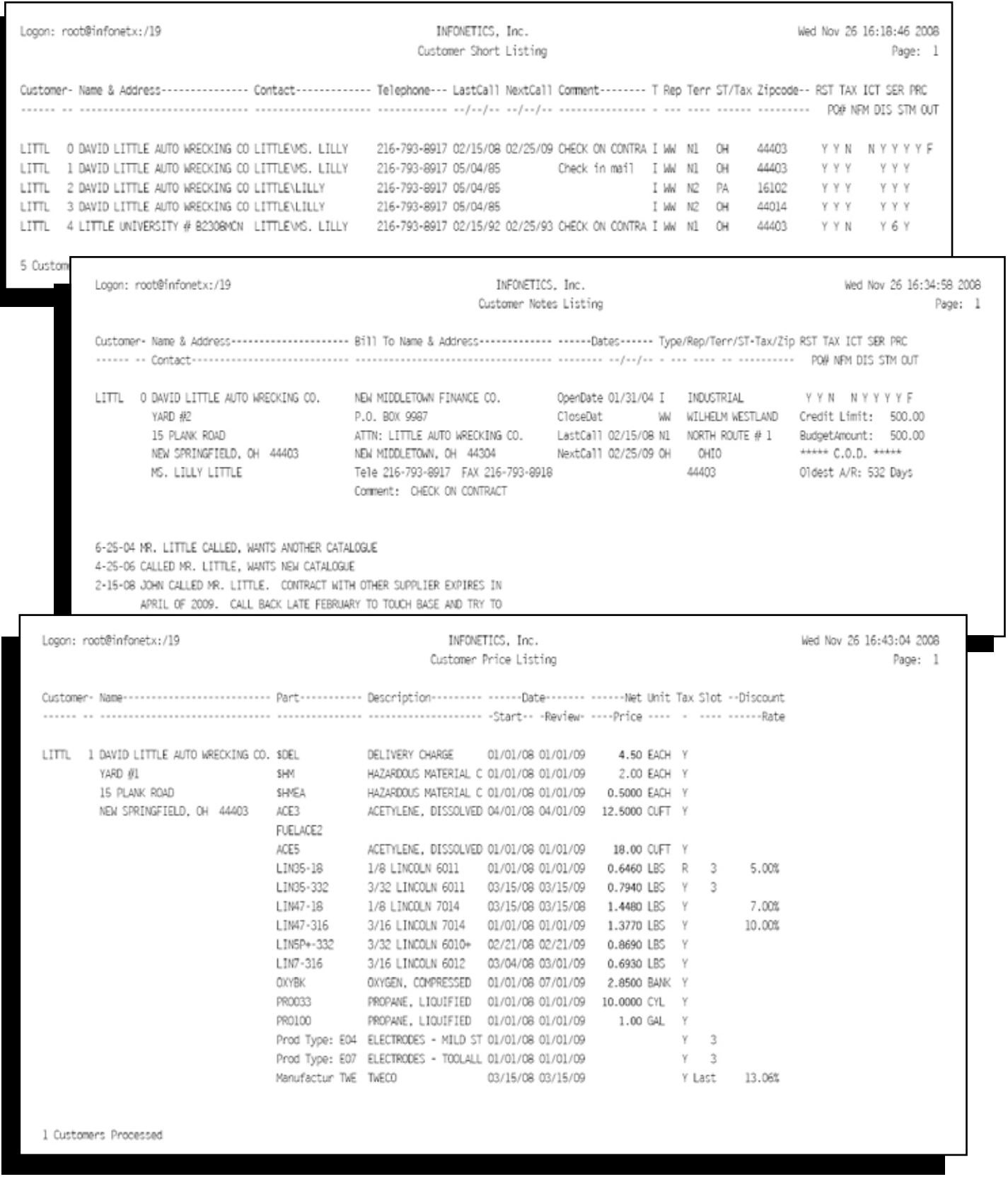

#### SAMPLE OUTPUT: VARIOUS CUSTOMER LISTINGS

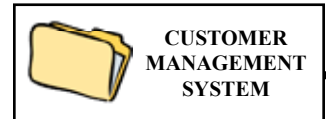